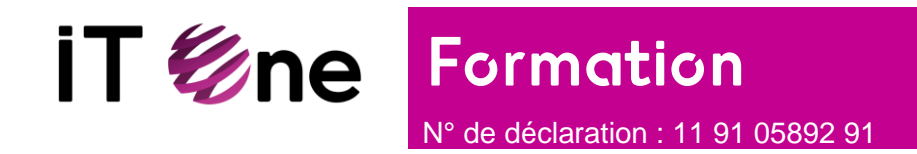

# **Supervision réseau avec Open NMS**

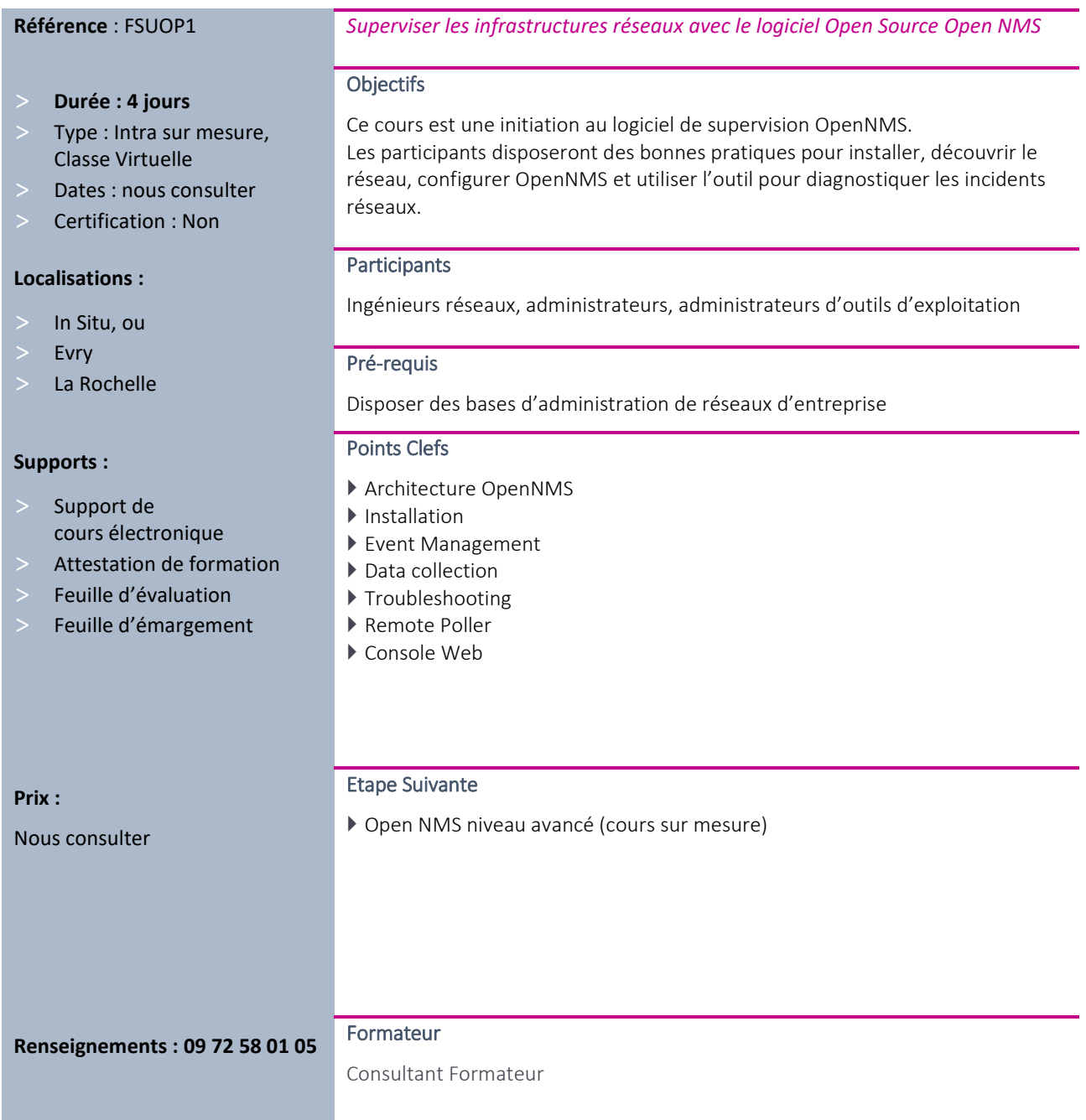

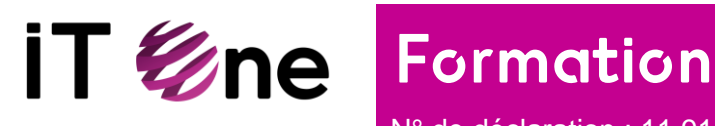

N° de déclaration : 11 91 05892 91

#### Programme

### Jour 1

- Introduction
- Enjeux de la mise en œuvre d'une solution de supervision réseau
- La Communauté OpenNMS
- Supervision via SNMP
- Installation du Logiciel OpenNMS
- $\blacktriangleright$  IHM
- Les vues Events, Alarms, Outages ; Dashboard

## Jour 2

- La découverte du réseau
- Configuration de l'outil
- Exploitation de la console
- ▶ Les filtres
- ▶ La collecte
- ▶ Polling
- Cas pratiques

### Jour 3

- Administration d'OpenNMS
- Les alarmes et notifications
- Configurer la surveillance
- ▶ Troubleshooting
- Cas pratiques

#### Jour 4

- ▶ Les Maps
- ▶ Le Reporting
- La corrélation
- Cas pratiques